#### **Oracle® DIVAdirector**

Notas de la versión

Versión 5.3 **E71112-01** Octubre de 2015

> Este documento proporciona información de la versión 5.3 de Oracle DIVAdirector. Lea este documento antes de instalar y usar DIVAdirector.

## **Instalación, configuración o actualización de DIVAdirector**

Comuníquese con el soporte de Oracle Support para obtener asistencia sobre la instalación, la actualización o la configuración de DIVAdirector. El directorio global de contactos de soporte de Oracle se encuentra en:

<http://www.oracle.com/us/support/contact/index.html>

Consulte la *Guía del administrador de Oracle DIVAdirector* para conocer los parámetros que puede configurar el administrador y la *Guía del usuario de Oracle DIVAdirector* para conocer los parámetros que puede configurar el usuario.

### **Requisitos del sistema**

La versión 5.3 de DIVAdirector requiere que el sistema DIVArchive tenga la versión 6.5.3 o posterior. Antes de instalar o actualizar DIVAdirector, consulte la *Guía del administrador de Oracle DIVAdirector* y confirme que el sistema cumple con todos los requisitos.

#### **Seguridad**

Oracle recomienda mantener el SO y el explorador actualizados con los parches de seguridad más recientes. Sin embargo, Oracle no puede garantizar que todos los parches funcionarán correctamente con DIVAdirector, ya que el SO y los parches de seguridad del explorador son independientes de la aplicación de DIVAdirector.

Deberá determinar el nivel aceptable del SO y del parche de seguridad del explorador para su entorno. Comuníquese con el soporte de Oracle para obtener asistencia con la determinación de la compatibilidad del nivel de parches.

# **Mejoras de la versión 5.3 de DIVAdirector**

Las mejoras de la versión 5.3 de DIVAdirector se identifican en las siguientes subsecciones.

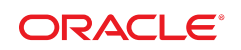

### **Requisitos de licencias**

DIVAdirector tiene licencia por usuario, no por usuario simultáneo. Sin embargo, el administrador del sistema identificará el valor de *Maximum Concurrent Users* (Máximo de usuarios simultáneos) en la página **Admin** (Administrador), **System** (Sistema), **Defaults** (Valores por defecto) de la GUI de DIVAdirector. El número máximo de usuarios simultáneos puede variar entre uno y cien.

#### **Sustitución de capa de datos**

La sustitución de la capa de datos de DIVAdirector permite una interacción mejorada con la base de datos y elimina las vulnerabilidades de seguridad (por ejemplo, inyección de SQL).

## **Archivo local**

El archivo local ahora usa un control descargable que se autentica con el servidor de DIVAdirector para todas las cargas, en lugar del control de cargas. Los archivos seleccionados se transfieren desde una ubicación de almacenamiento de red configurada hasta un directorio de archivo local sin necesidad de una ubicación de almacenamiento intermedio. Para obtener más información sobre el uso, consulte la *Guía del usuario de Oracle DIVAdirector*.

#### **Carpetas de entrega de metadatos**

La versión 5.3 de DIVAdirector incluye soporte para caracteres de escape (por ejemplo, comillas) en archivos CSV colocados en carpetas de entrega de metadatos. Se usa una interfaz web nueva para configuración de carpetas de entrega de metadatos. Actualmente solamente se admiten las carpetas de entrega de metadatos mediante la interfaz web, otros tipos de carpetas de entrega aún usan sus archivos de configuración.

## **Restauración de proxies**

La restauración del origen/destino del servicio de transcodificación de DIVAdirector generará un proxy nuevo para el objeto que se está restaurando.

## **Esquema de base de datos**

Las mejoras de la base de datos incluyen normalización, adición de claves primarias y claves foráneas implícitas que se convierten en claves foráneas reales. La estructura de la base de datos nueva cumple con los requisitos para implementación de un subsistema de asignación relacional de objetos (ORM, Object Relational Mapping).

El esquema de indexación dinámica mejorado facilita la búsqueda rápida de metadatos específicos y optimiza las consultas usadas para búsqueda avanzada.

#### **Ubicaciones de proxy no gestionadas**

Esta función se ha eliminado y no está disponible.

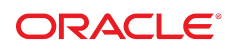

### **Funcionalidad de búsqueda**

La realización de búsquedas en el esquema de base de datos nuevo y la funcionalidad de búsqueda de texto completo produce un importante aumento de la velocidad durante el procesamiento de consultas complejas.

Los filtros de búsqueda mejorados heredan características del filtro principal. Las limitaciones que se configuran en un nivel superior del árbol de la organización automáticamente limitan el acceso a los descendientes.

La búsqueda de texto completo sustituye la asociación de cadena literal en búsquedas básicas. Para obtener detalles adicionales, consulte la *Guía del usuario de DIVAdirector*.

Los administradores configuran la ordenación por defecto en la página **Admin** (Administrador), **System** (Sistema), **Defaults** (Valores por defecto), para seleccionar automáticamente la ordenación de los resultados de búsqueda por defecto.

#### **Servicio de transcodificación de DIVAdirector nuevo**

La versión 5.3 de DIVAdirector presenta un nuevo servicio de transcodificación de DIVAdirector.

#### **Compatibilidad con código de tiempo de proxy incorporado**

El servicio de transcodificación de DIVAdirector extrae y almacena la información del código de tiempo de la cabecera durante el proceso de transcodificación y, a continuación, lo almacena como metadatos asociados con el proxy.

#### **Implementación de Vantage mejorada**

La mejora de la implementación de DIVAdirector del transcodificador Vantage usa el esquema de RESTful de la API de servicios web (WS) incluido en el SDK de Vantage para la integración con el servicio de transcodificación.

#### **Extracción de metadatos de transcodificación**

El servicio de transcodificación de DIVAdirector extrae y almacena metadatos como pares de valores clave durante el proceso de transcodificación, de modo que no se requiere extracción manual.

# **Accesibilidad a la documentación**

Para obtener información sobre el compromiso de Oracle con la accesibilidad, visite el sitio web del Programa de Accesibilidad de Oracle en [http://www.oracle.com/pls/topic/](http://www.oracle.com/pls/topic/lookup?ctx=acc&id=docacc) [lookup?ctx=acc&id=docacc](http://www.oracle.com/pls/topic/lookup?ctx=acc&id=docacc).

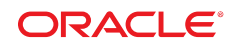

#### **Acceso a My Oracle Support**

Los clientes de Oracle que hayan contratado servicios de soporte electrónico pueden acceder a ellos mediante My Oracle Support. Para obtener información, visite [http://www.oracle](http://www.oracle.com/pls/topic/lookup?ctx=acc&id=info) [.com/pls/topic/lookup?ctx=acc&id=info](http://www.oracle.com/pls/topic/lookup?ctx=acc&id=info) o, si tiene alguna discapacidad auditiva, visite <http://www.oracle.com/pls/topic/lookup?ctx=acc&id=trs>.

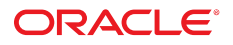

#### Copyright © 2015, Oracle y/o sus filiales. Todos los derechos reservados.

Este software y la documentación relacionada están sujetos a un contrato de licencia que incluye restricciones de uso y revelación, y se encuentran protegidos por la legislación sobre la propiedad intelectual. A menos que figure explícitamente en el contrato de licencia o esté permitido por la ley, no se podrá utilizar, copiar, reproducir, traducir, emitir, modificar, conceder licencias, transmitir, distribuir, exhibir, representar, publicar ni mostrar ninguna parte, de ninguna forma, por ningún medio. Queda prohibida la ingeniería inversa, desensamblaje o descompilación de este software, excepto en la medida en que sean necesarios para conseguir interoperabilidad según lo especificado por la legislación aplicable.

La información contenida en este documento puede someterse a modificaciones sin previo aviso y no se garantiza que se encuentre exenta de errores. Si detecta algún error, le agradeceremos que nos lo comunique por escrito.

Si este software o la documentación relacionada se entrega al Gobierno de EE.UU. o a cualquier entidad que adquiera las licencias en nombre del Gobierno de EE.UU. entonces aplicará la siguiente disposición:

U.S. GOVERNMENT END USERS: Oracle programs, including any operating system, integrated software, any programs installed on the hardware, and/or documentation, delivered to U.S. Government end users are "commercial computer software" pursuant to the applicable Federal Acquisition Regulation and agency-specific supplemental regulations. As such, use, duplication, disclosure, modification, and adaptation of the programs, including any operating system, integrated software, any programs installed on the hardware, and/or documentation, shall be subject to license terms and license restrictions applicable to the programs. No other rights are granted to the U.S. Government.

Este software o hardware se ha desarrollado para uso general en diversas aplicaciones de gestión de la información. No se ha diseñado ni está destinado para utilizarse en aplicaciones de riesgo inherente, incluidas las aplicaciones que pueden causar daños personales. Si utiliza este software o hardware en aplicaciones de riesgo, usted será responsable de tomar todas las medidas apropiadas de prevención de fallos, copia de seguridad, redundancia o de cualquier otro tipo para garantizar la seguridad en el uso de este software o hardware. Oracle Corporation y sus filiales declinan toda responsabilidad derivada de los daños causados por el uso de este software o hardware en aplicaciones de riesgo.

Oracle y Java son marcas comerciales registradas de Oracle y/o sus filiales. Todos los demás nombres pueden ser marcas comerciales de sus respectivos propietarios.

Intel e Intel Xeon son marcas comerciales o marcas comerciales registradas de Intel Corporation. Todas las marcas comerciales de SPARC se utilizan con licencia y son marcas comerciales o marcas comerciales registradas de SPARC International, Inc. AMD, Opteron, el logotipo de AMD y el logotipo de AMD Opteron son marcas comerciales o marcas comerciales registradas de Advanced Micro Devices. UNIX es una marca comercial registrada de The Open Group.

Este software o hardware y la documentación pueden proporcionar acceso a, o información sobre contenidos, productos o servicios de terceros. Oracle Corporation o sus filiales no son responsables y por ende desconocen cualquier tipo de garantía sobre el contenido, los productos o los servicios de terceros a menos que se indique otra cosa en un acuerdo en vigor formalizado entre Ud. y Oracle. Oracle Corporation y sus filiales no serán responsables frente a cualesquiera pérdidas, costos o daños en los que se incurra como consecuencia de su acceso o su uso de contenidos, productos o servicios de terceros a menos que se indique otra cosa en un acuerdo en vigor formalizado entre Ud. y Oracle.

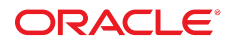

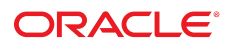